## , tushu007.com

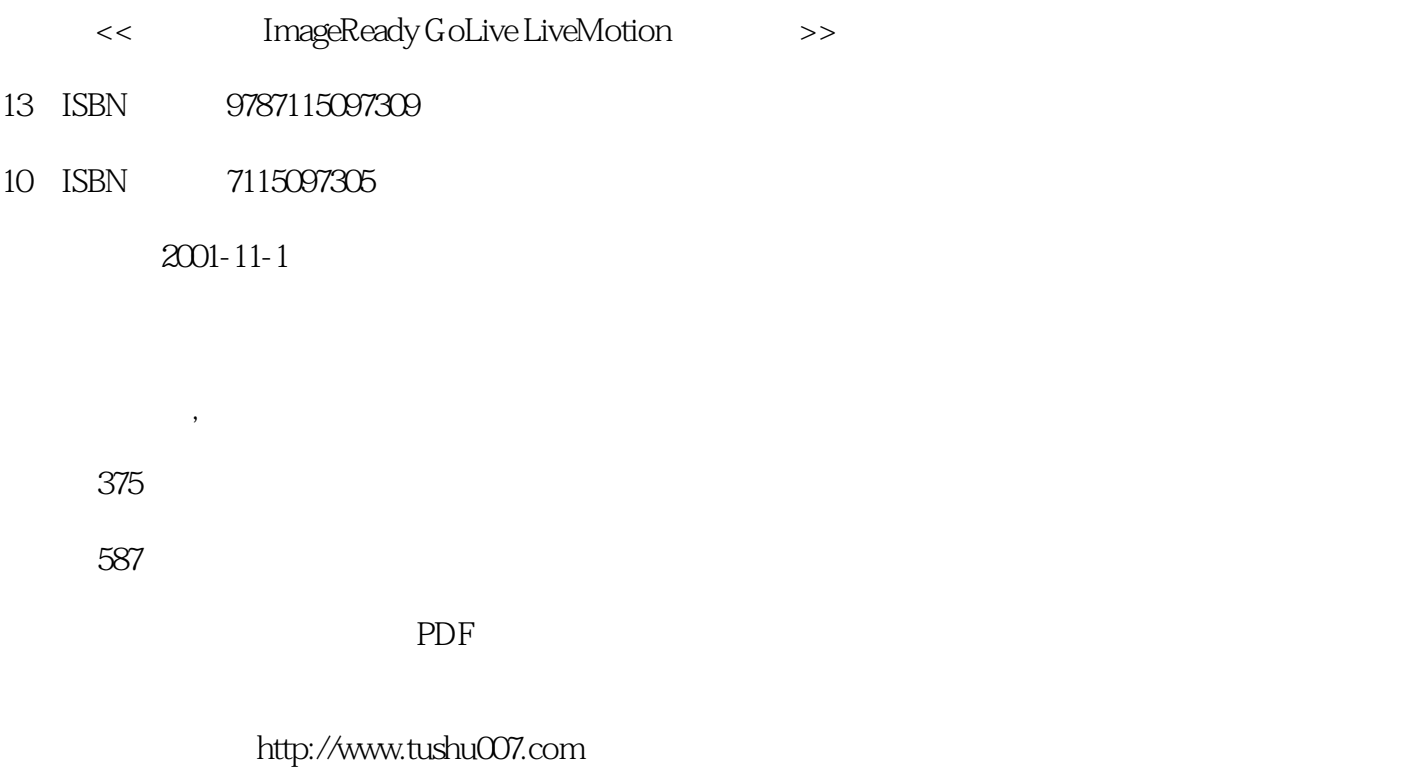

#### addiscussion, tushu007.com

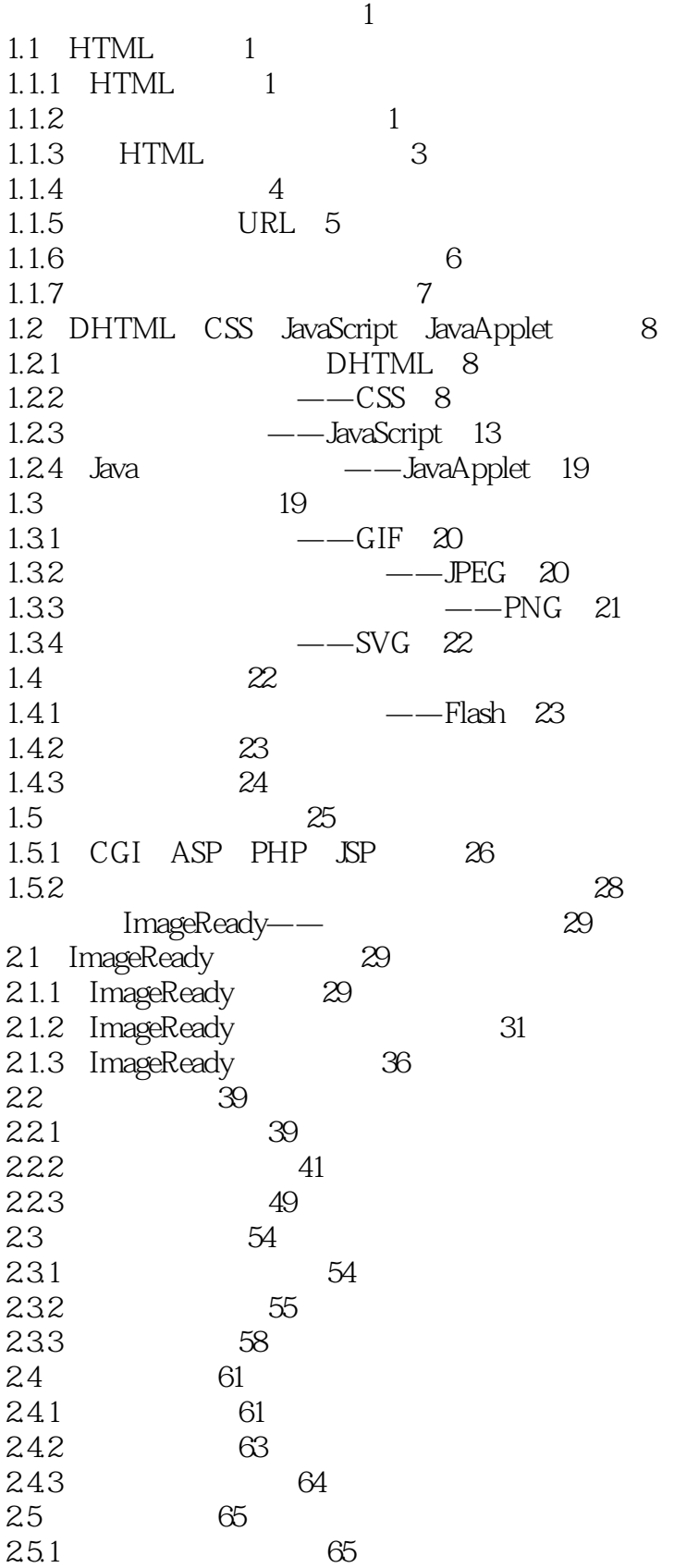

#### and tushu007.com

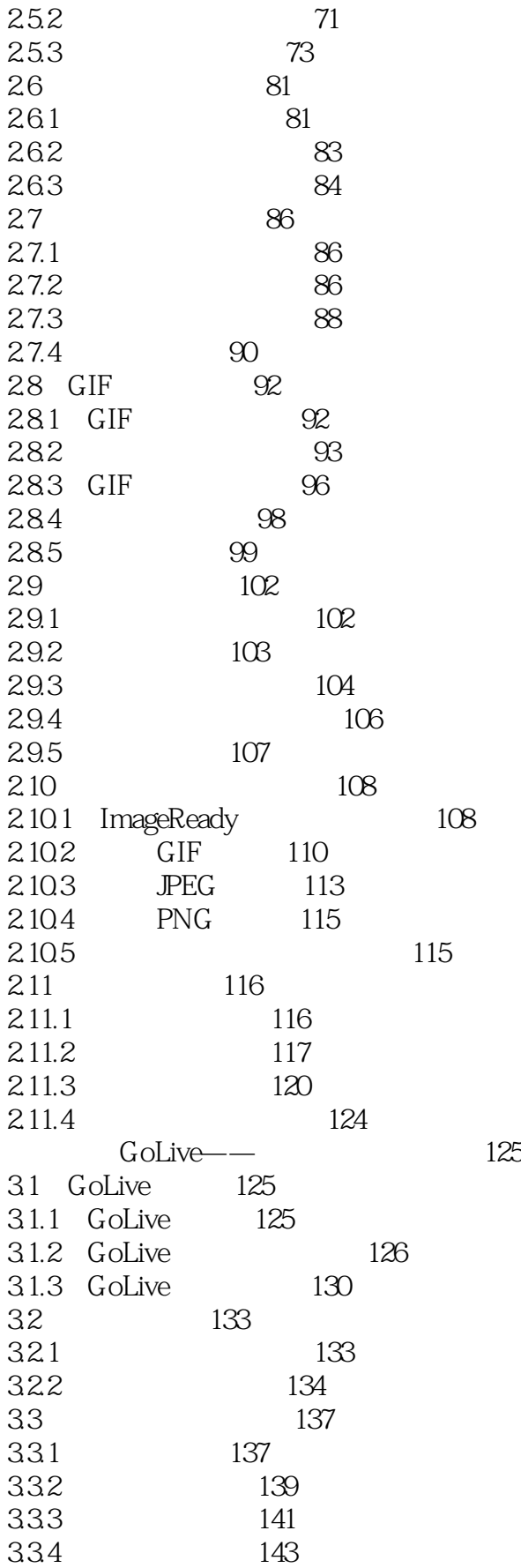

## atushu007.com

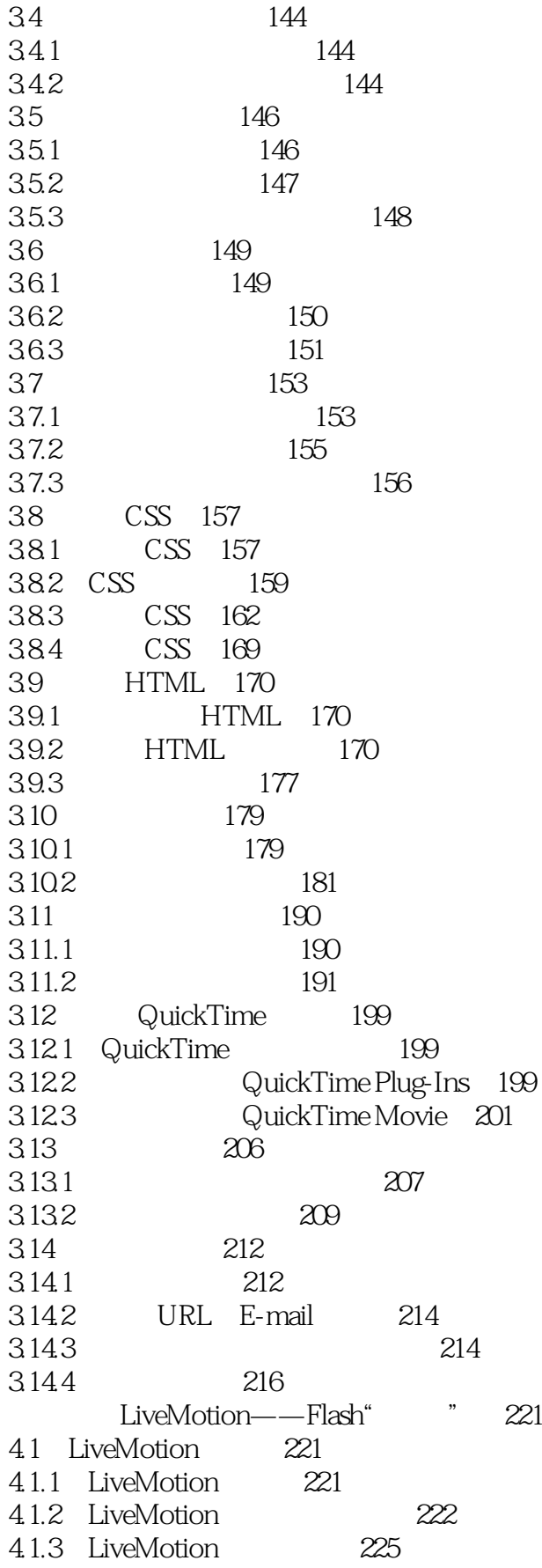

## $\sim$ , tushu007.com $\sim$

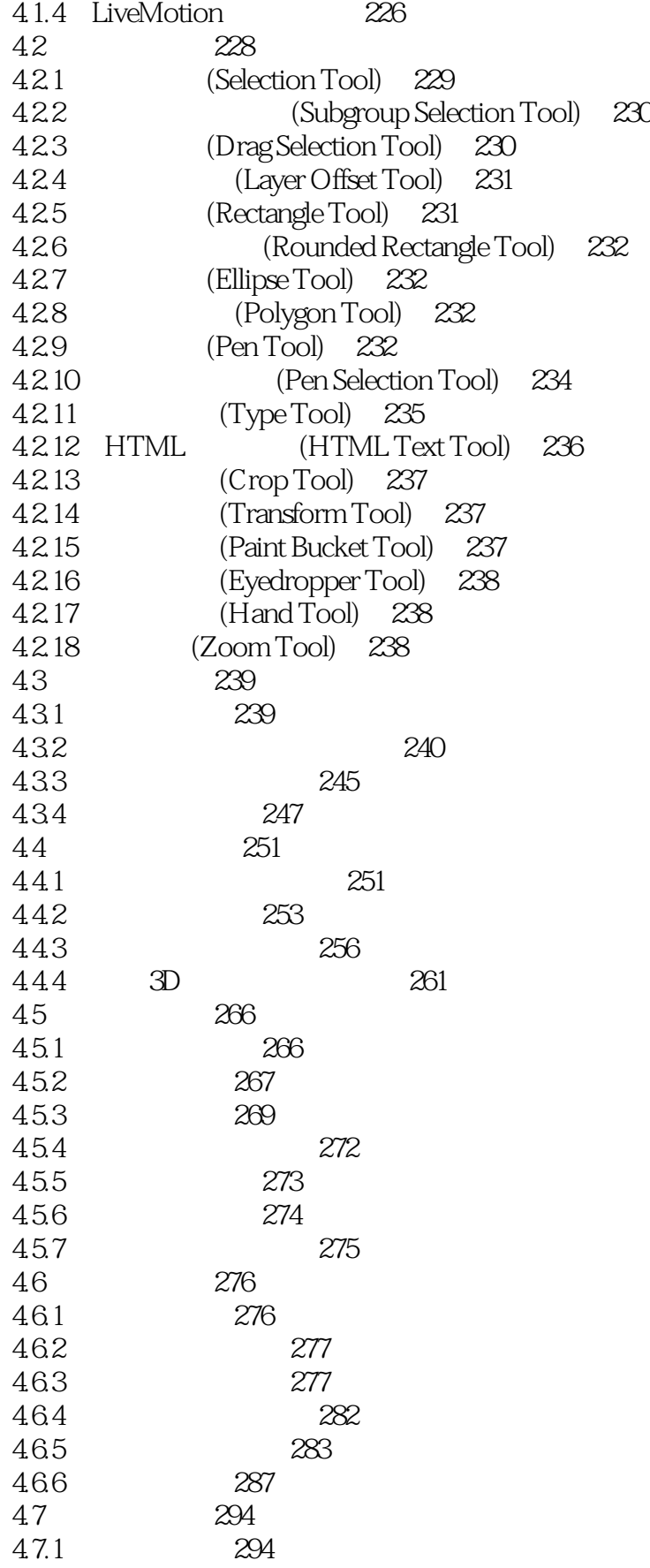

#### $\Box$ , tushu007.com

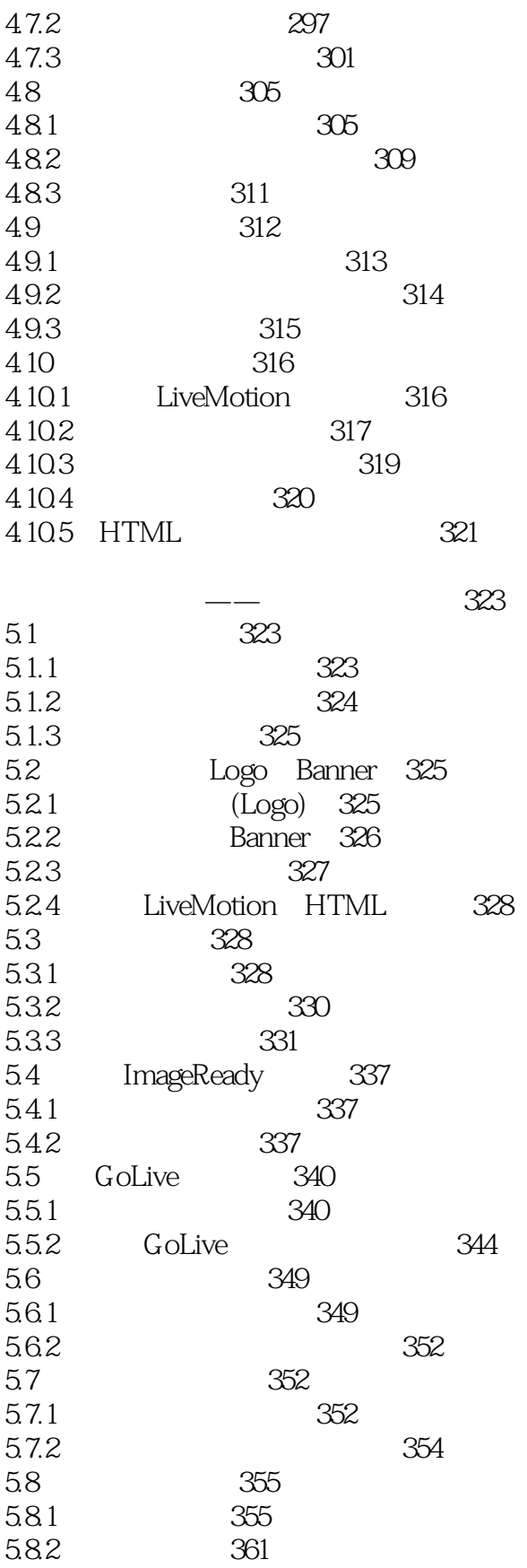

#### addiscussion, tu<mark>shu007.com</mark>

# << ImageReady GoLiv>>

本站所提供下载的PDF图书仅提供预览和简介,请支持正版图书。

更多资源请访问:http://www.tushu007.com